### Push Button or Hand Build? Getting to ZVM640 One Way or the Other LTD. Presenter David Kreuter

Prepared by: VM RESOURCES

built on IBM Virtualization Technology

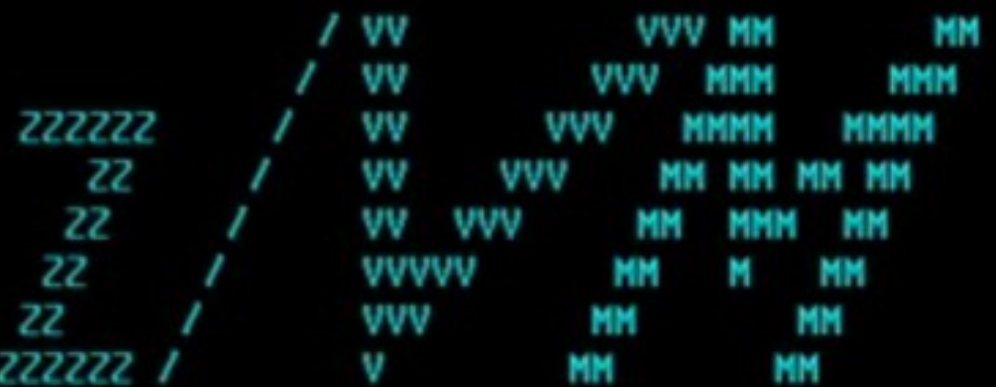

# The Choice is Yours…

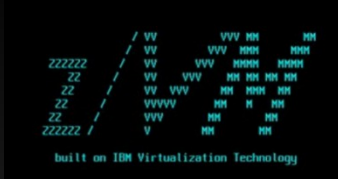

- You want to run 640.
- Good decision.
- **Should you use the migration tool?**
- Should you hand build your way to 640?
- **The IBM Migration tool set will be compared** to the "Dave Way"

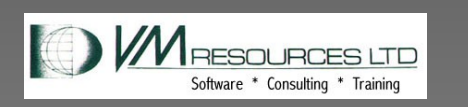

**All Rights** Deserved 2017

# Two Great Methods

**E** IBM Migration **CONDANGE IBM Migration** 

W

- **Source Version 620 or** later
- **Formal** Documentation
- **Some Experience** With It
	- Works as Designed

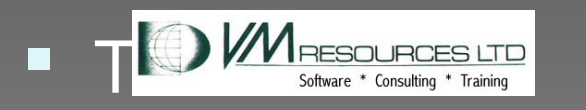

- 
- **Any Source Version**
- Casual Documentation
- **Extensive Experience** 
	- Refined over years of use
- Code and Tools

All Rights Driven and the state of the state of the state of the state of the state of the state of the state Doganical 0017

# 6.4 IBM UPGRADE PROCESS

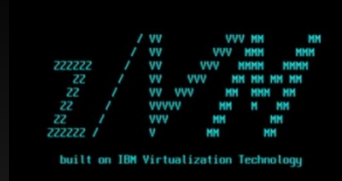

#### Customer Hardware **Configuration**

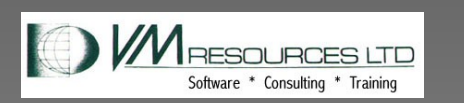

**All Rights** Deserved 2017

# 6.4 IBM UPGRADE METHOD: BENEFITS

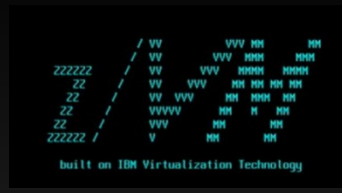

#### Benefits:

- Upgrade a z/VM 6.2 or 6.3 system with minimal impact to the current running system.
- No manual merge of directories Add new USERIDs to current system
- Upgrade files on existing disks under VMSES control
- Flag local modifications for review and customized files
- No coding (for the code challenged among us)
- Worksheets and table driven

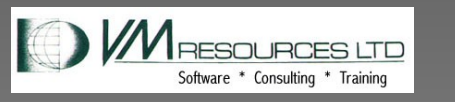

**All Rights** Deserved 2017

# 6.4 HAND METHOD

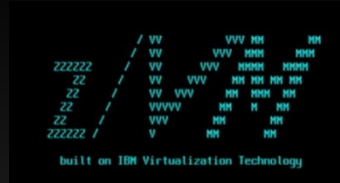

#### Customer Hardware **Configuration**

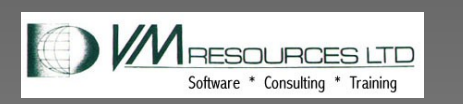

All Rights Deserved 2017

# 6.4 HAND METHOD

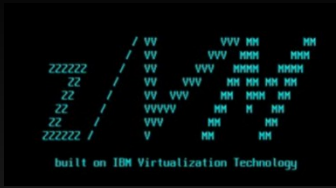

Benefits:

- Upgrade any system.
- Tools are mature and portable.
- Deepens knowledge of system layout.
- I'm in control of the process.
- Takes less time, can migrate in a day.
- Clone friendly.
- Very few worksheets.

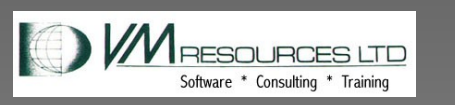

All Rights Deserved 2017

•

# The Dave Way…

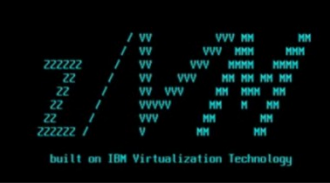

- Build 2nd level system with new version
- **Homegrown tools and utilities**
- **Directory heavy lifting aka the Manual Merge**
- **SYSTEM CONFIG heavy lifting.**
- **Other standard customizing**
- **Post install cleanup**
- **Clone friendly**

WERESQUEGES LTD | Of SOUT RGHODE TATING SYSTEM 8 Deserved 2017

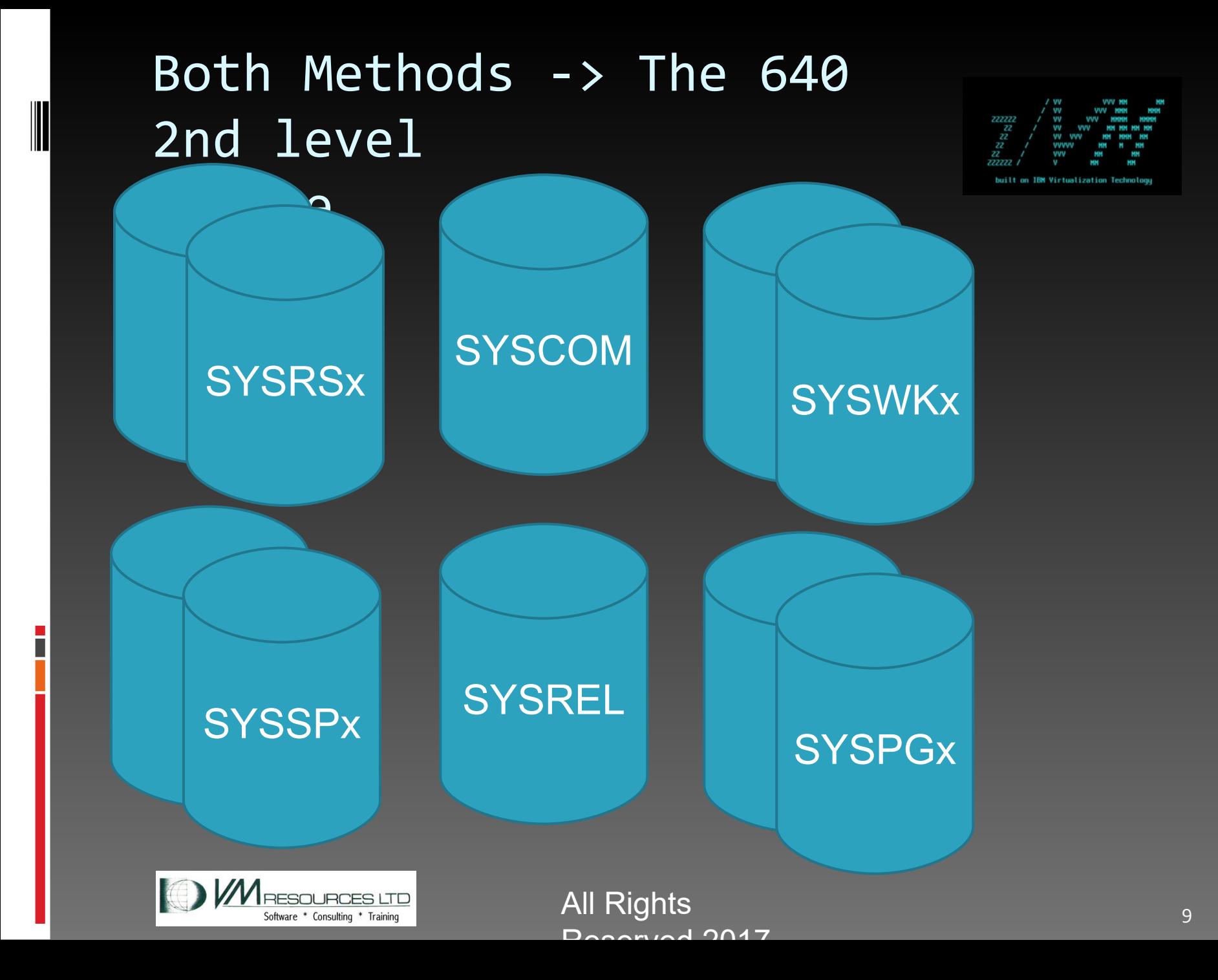

# The 2nd Level System

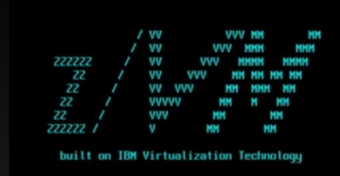

- Put as much service as you can ahead of time!
	- <sup>n</sup> Hey you never know when you will get a maintenance window these days!
- Do not move any MDISKs.

DAVE METHOD: Cloner MIGRATION: **Staging** 

Do not make any

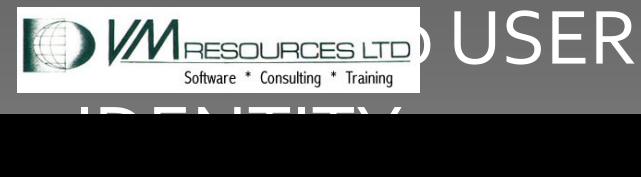

Deserved 2017

**All/**Rights

# The Dave Way...IDs & MDISK

- **PMAINT CFo**
- SAPL (MAINT 123)
- **PERFTK 191**
- DIRMAINT 11F & 1DF
- **PMAINT 41D**
- **MAINT 190**
- MAINT 191

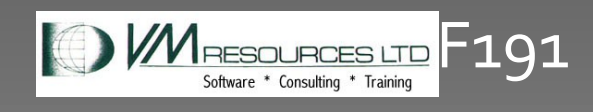

All Rights Dogenical 0017

Truth be told – maybe around 12 MDISKs to tailor on a standard system

#### The Dave Way…Directory Heavy Lift with DIRFAMOS  $J\Omega Q1$

parse source . . xcnm xctyp . . how .

arg fn ft fm .

'PIPE',

'(endchar  $\setminus$ )',

```
'<' fn ft fm ,
```

```
'| FRLABEL USER'||,
```

```
'| NFIND *'||,
```

```
'| L: zone w1 all /USER/ ! /IDENTITY/ !
/SUBCONFIG/', 
'| Q: FANOUT',
```

```
'| specs',
```
 $'$  w2 1  $/$  / nw  $',$ 

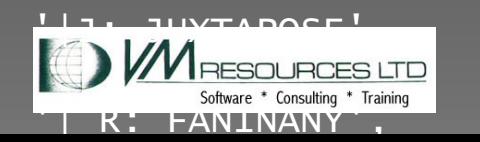

All Rights **12** Deserved 2017

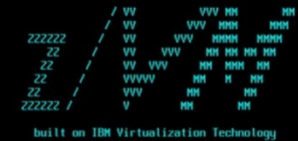

### **Source** directory

#### The Dave Way…DIRFAMOS Output

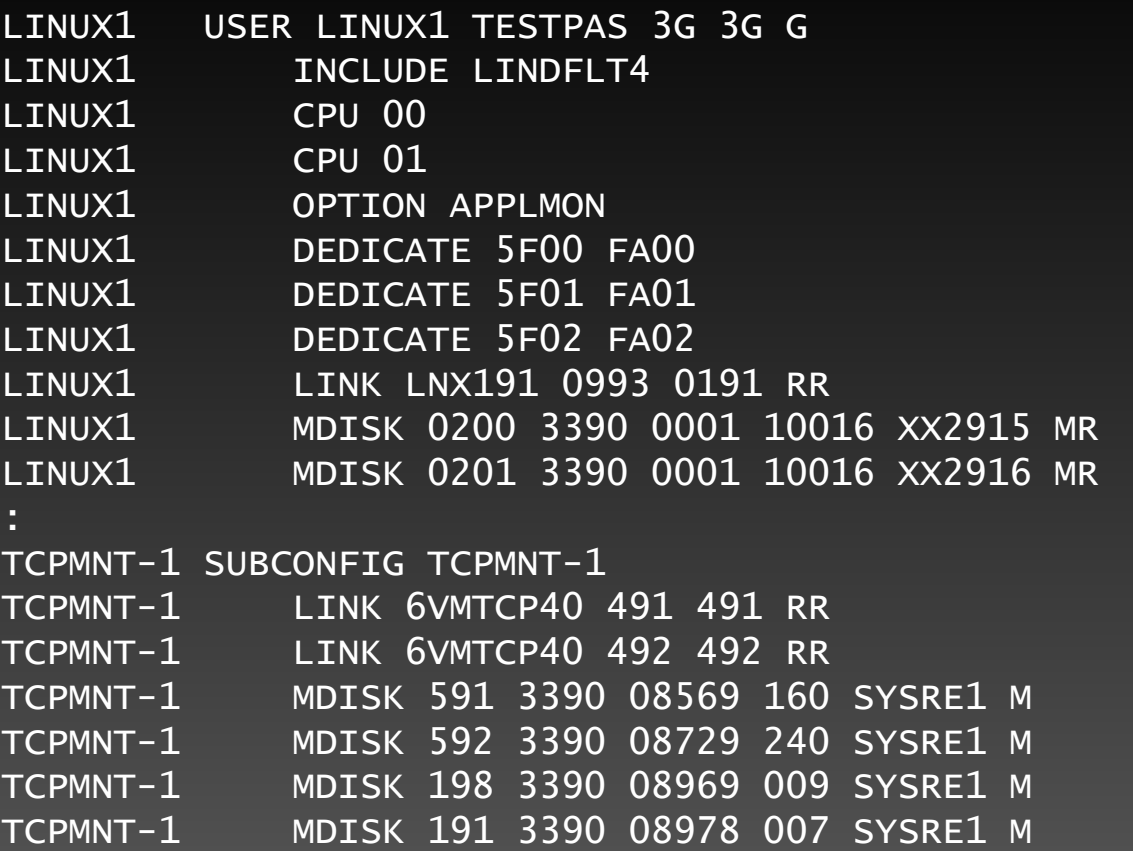

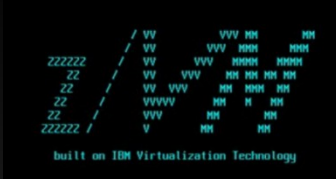

**Source** directory

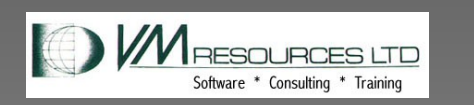

All Rights 13 Reserved 2017

# The Dave Way... Map those MDISKs

- **FICOM Staging system ATTACH the source and** new 640 system disks as full pack.
- **Then DEFINE MDISK….** DEFINE MDISK F198 8969 9 SYSRE1 ACCESS F198 Q
- Then copy files, tailor...
- **Repeat for all tailorable MDISKS**

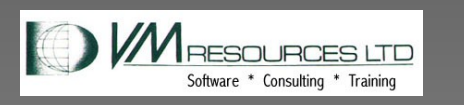

All Rights 14 and 2008, the 14 and 2008 14 and 2018 14 and 2018 14 and 2018 14 and 2018 14 and 2018 14 and 201 Deserved 2017

New 640

The Dave Way…Create the new entries…more tools... LINUX1 USER LINUX1 TESTPAS 3G 3G G LINUX1 INCLUDE LINDFLT4 LINUX1 CPU 00 LINUX1 CPU 01 LINUX1 MDISK 0200 3390 **OUUL Software : Consulting : Training** 16 XX29115 MR AlbRights ND  $D_1$ **New 640** 

### DAVE METHOD: **Cloner**

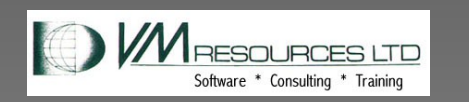

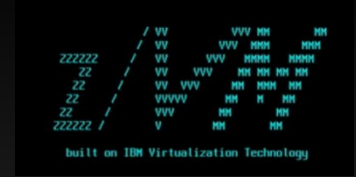

### **2nd level foible:**

- When using MOD9s to install IBM forgot to continue distributing with the empty last cylinder!
- So you must use full mod9s (10,017) cylinders.
- <sup>D</sup> Messes up my install best practice. I use MALKOMA modos is

**DAVE** METHOD: 640 Golden

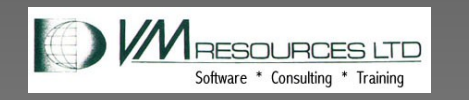

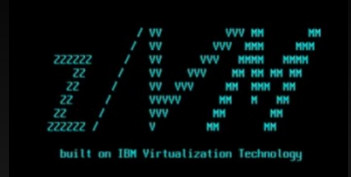

### **2nd level notes:**

- Second level is the z/VM golden image.
- <sup>D</sup> Copy to full packs (starting on cylinder 0)
- Re-label
- **Redo ownership**
- <sup>n</sup> Tailor
- <sup>n</sup> Merge
- Pal Rights and the second to the second to the second to the second to the second to the second to the second t<br>■ Donel and the second to the second to the second to the second to the second to the second to the second to <u>Rights</u>  $3017$

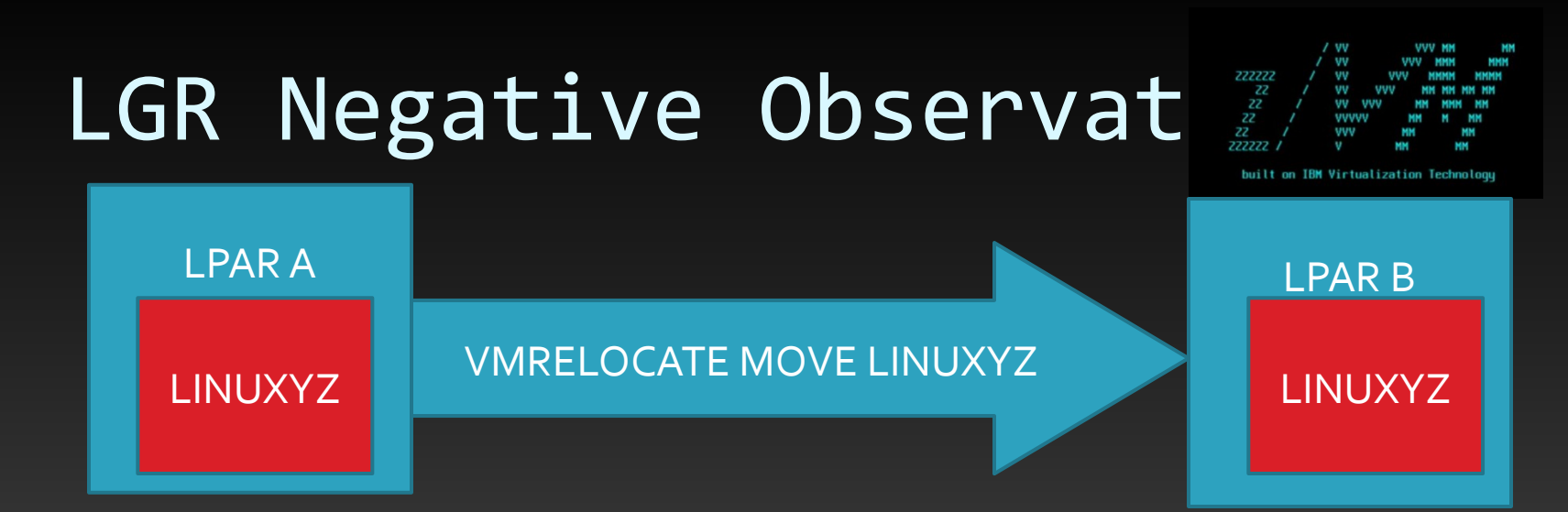

- **True for whichever method you choose**
- **Not showing to be useful on large systems during migrations.** 
	- Consider a two member cluster where each members has 200Gb and moderate page load.
	- To do a migration you must tip the scales to move all the Linux workload.

 $IOM7$ 

- Really must have each member 400GB.
	- Double the memory.
- **Customers balking at the expense.**

Software . Consulting ' Training 1 n outage. Sad Bughtse.

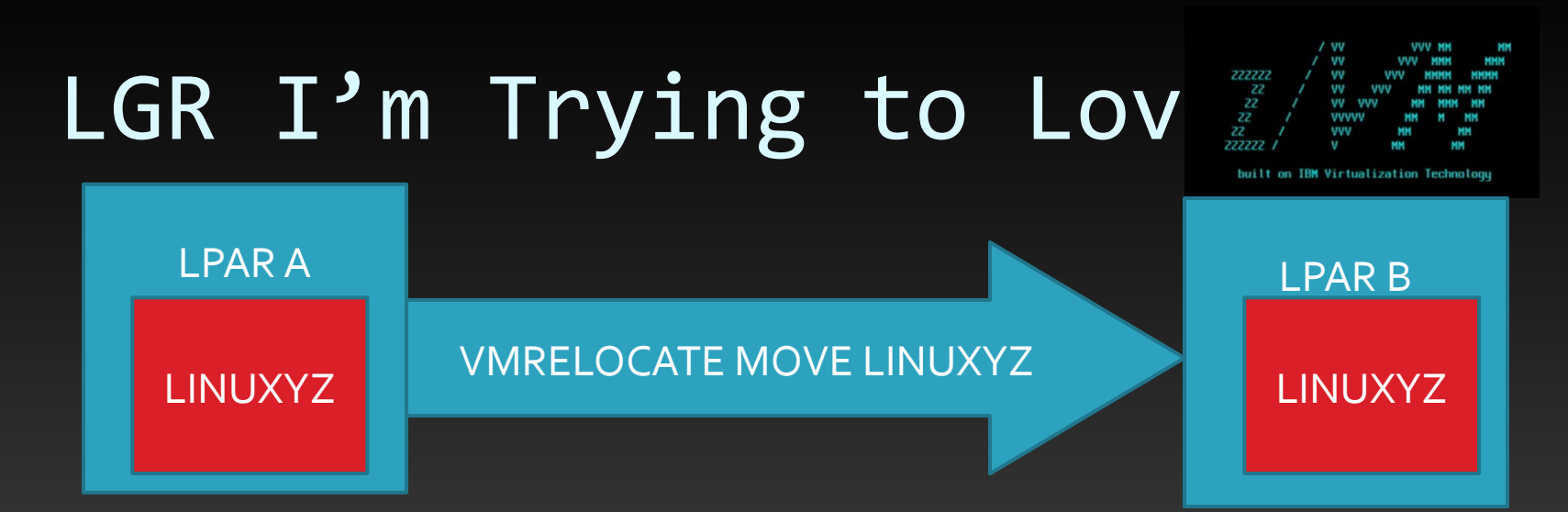

- **True for whichever method you choose**
- **Better with Testing Systems and Sandboxes**
- **Really nice for workload adjustments.**
- **Some sort of TCM? Temporary Cheap** Memory.

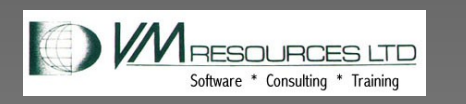

All Rights Deserved 2017

# Upgrade Overview

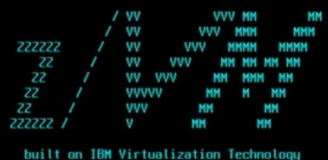

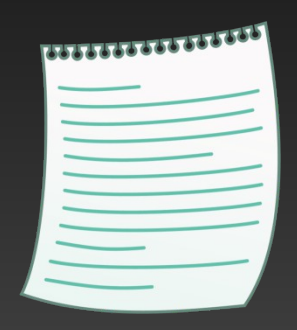

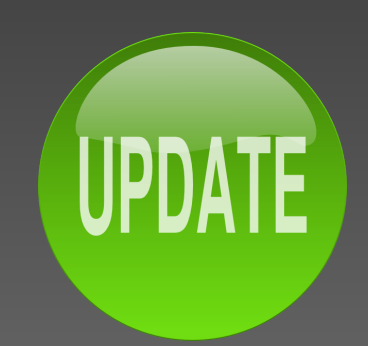

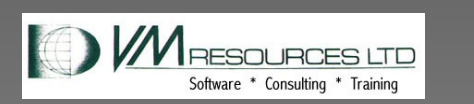

All Rights 20 Reserved 2017

### Upgrade Notes

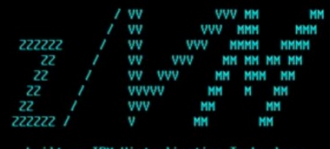

built on IBM Virtualization Technology

# MIGMAINT Userid

Need about an additional 8,000 cylinders

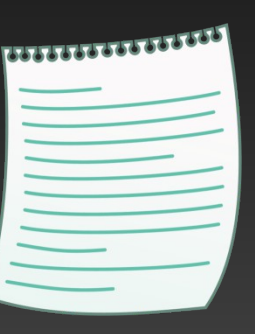

### Installation worksheets

### Upgrade is table driven

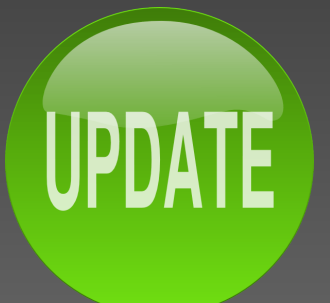

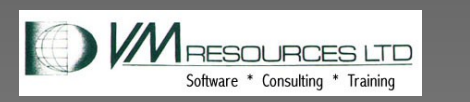

All Rights Deserved 2017

# Editorial on OPNCLOUD

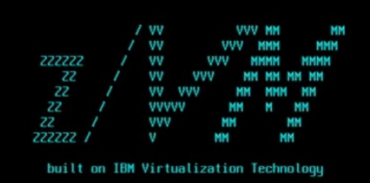

- **OPNCLOUD will any shop use you?**
- You take up a lot of space
- **And have messed up RSU implementation**
- Will I learn to love you?
- And by the way. what do you do, exactly?

### **OPNCLOUD**

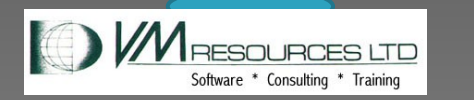

All Rights 22 Deserved 2017

# Sample Worksheets

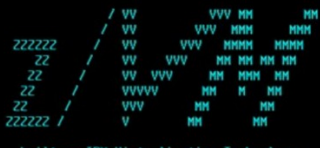

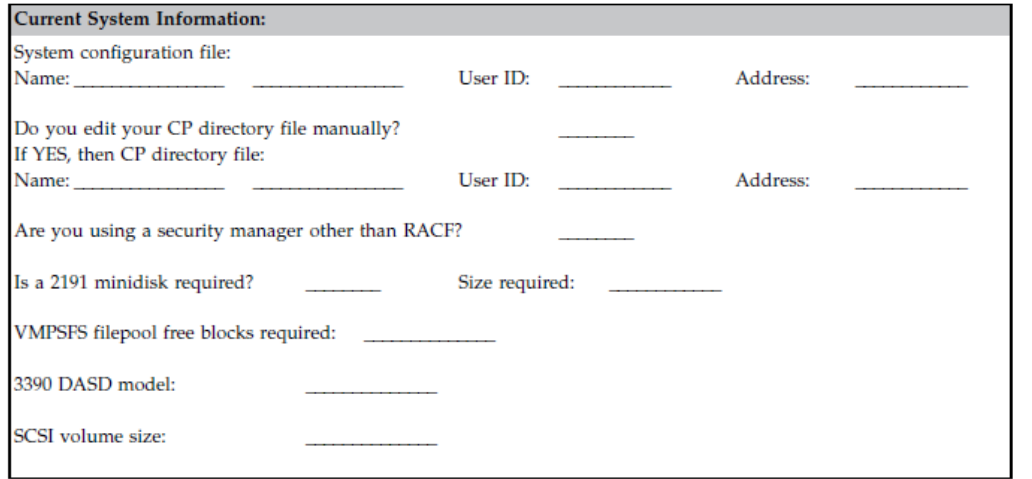

#### Table 15. Upgrade Installation Worksheet 3 (3390 Only)

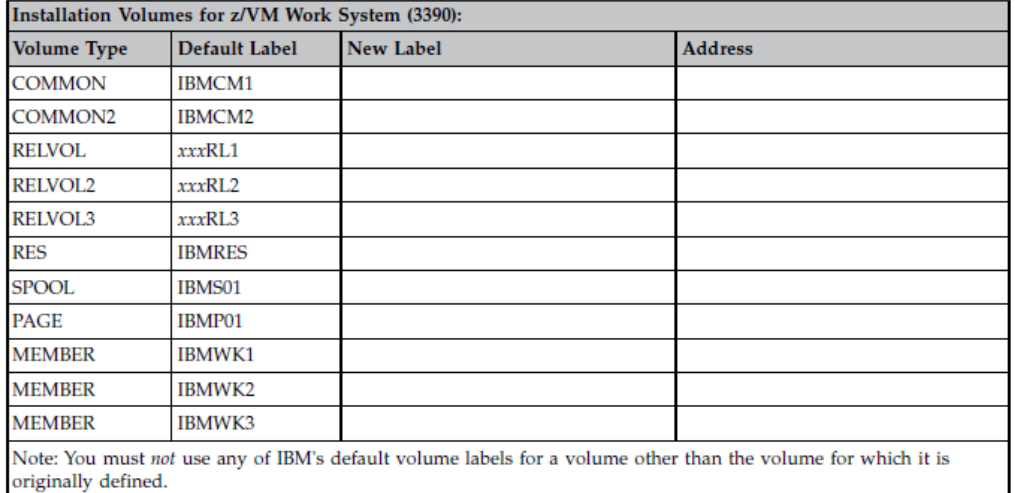

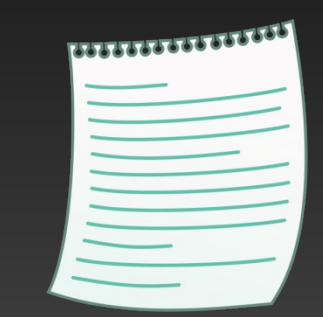

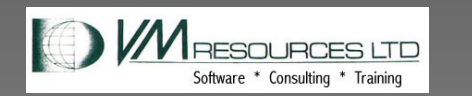

All Rights 23 Depended 2017

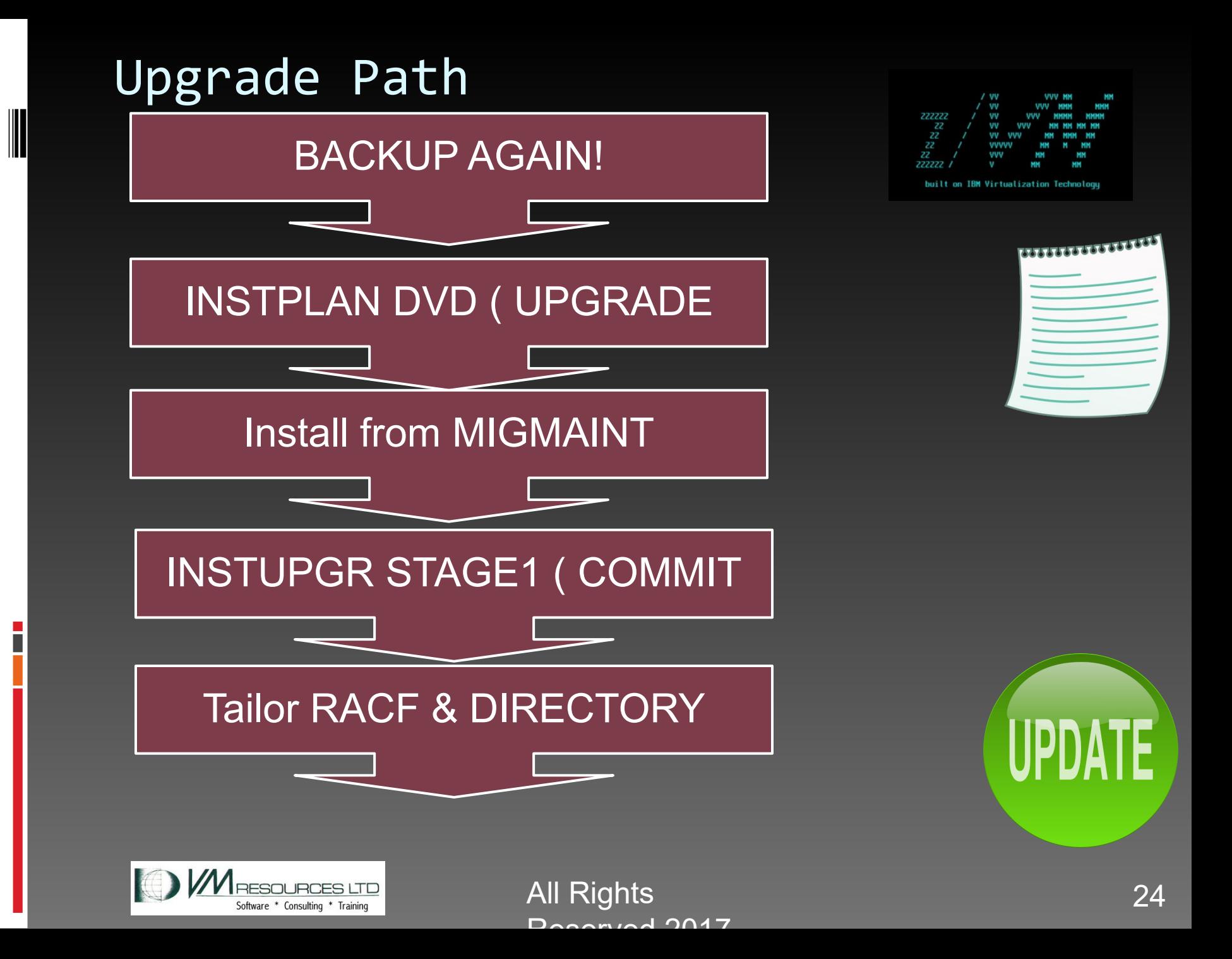

# Upgrade Path

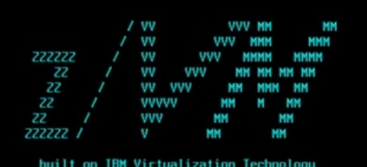

Stop Linux Machines \*\*\*\*\*\*\*\*\*\*\*\*\*\*\*\*\* INSTUPGR STAGE2 Review, Clean, and reIPL at 640 Start Workload UPDA Age for a while then remove old release

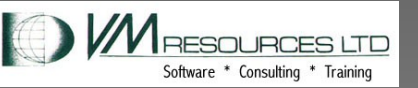

All Rights 25 Deserved 2017

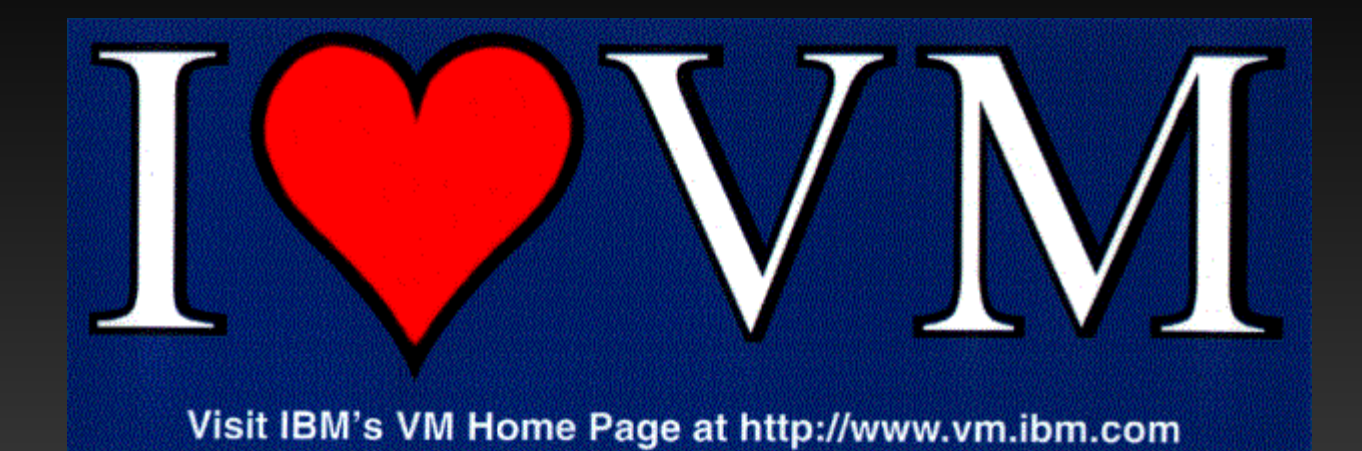

# QUESTIONS?

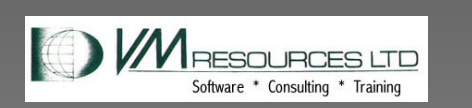

All Rights 26 Deserved 2017

### DAVID vs. GOLIATH

#### IBM MANUAL

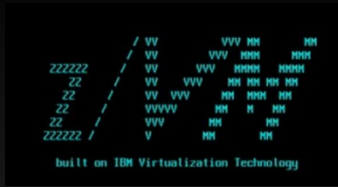

#### Summary of Dave Method

#### VM RESOURCES LTD. 27 and 2012/9/17 27

# IBM INSTALLATION GUIDE **OVERVIEW**

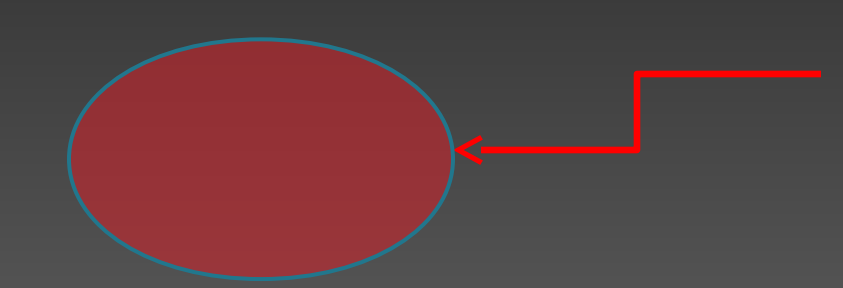

If you are unsure if a device needs to be backed up then include it anyways. We will need to back up the exisitng COMMON, SYSRES and MEMBER volumes.

VM RESOURCES LTD. 28

### **Execute the Upgrade** Install

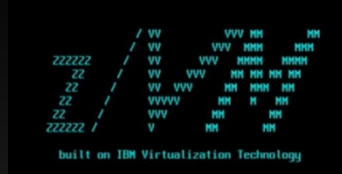

#### VM RESOURCES LTD. 29

# Upgrade Options

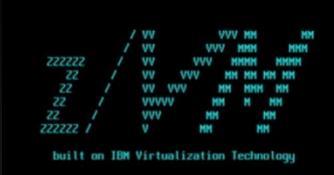

VM RESOURCES LTD. 2012 12/9/17 22/9/17 20:00

### <sup>Ø</sup> Remove Obsolete Release

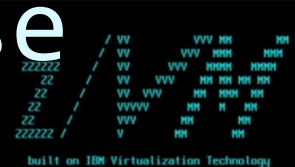

VM RESOURCES LTD. 212/9/17 31

# 4-3 Install a Z/VM V6.4 work: system

#### VM RESOURCES LTD. 22 and 22/9/17 32